liaundliam.ch facebook.com/liaundliam pinterest.com/liaundliam twitter.com/liaundliam

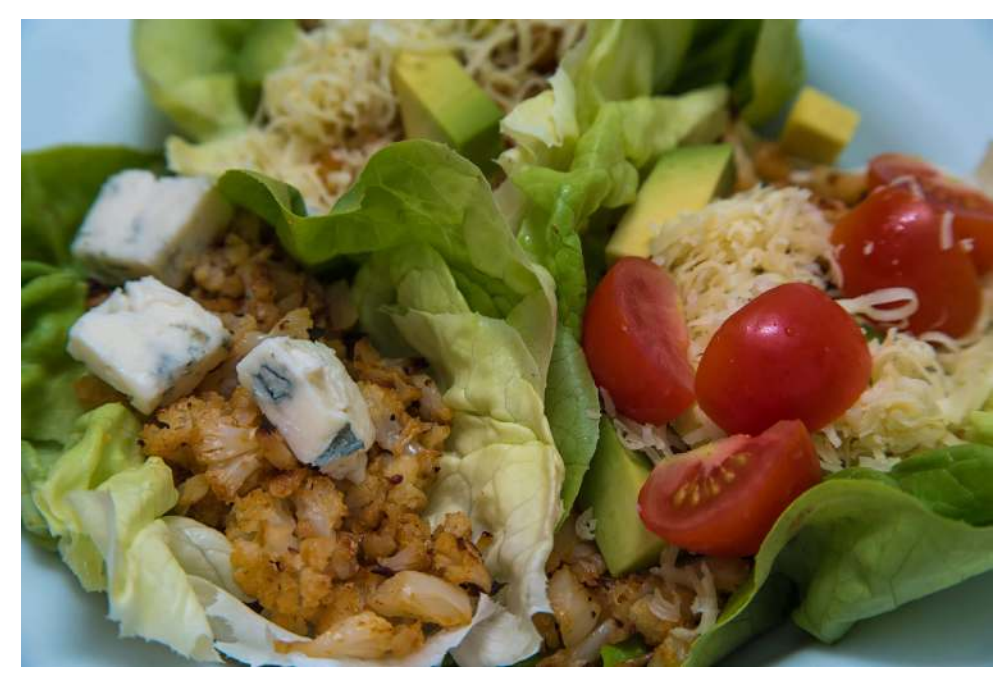

## **Low-Carb Blumenkohl Tacos Rezept - Ersetzt das Original**

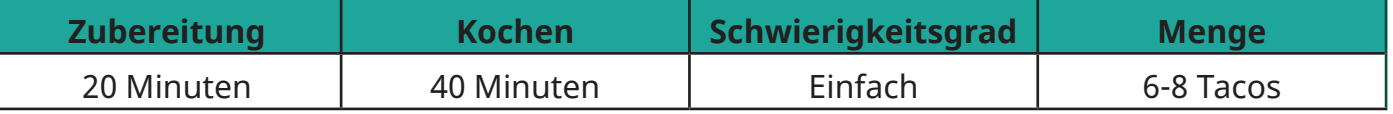

## **Zutaten und Zubereitung**

Für die Blumenkohlfüllung:

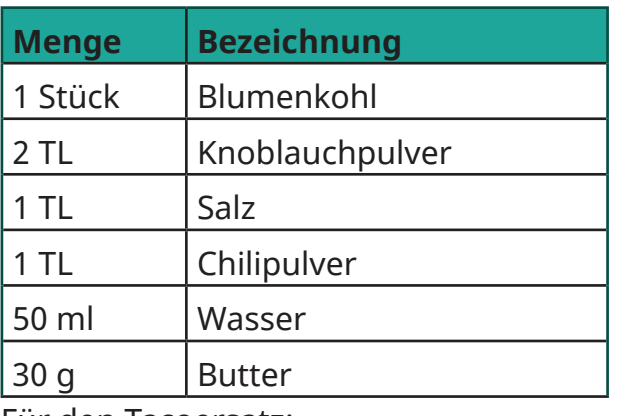

Für den Tacoersatz:

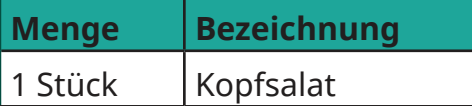

Vorschläge für das Füllen der Tacos:

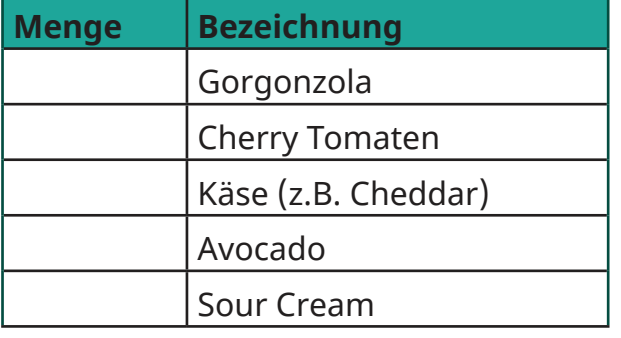

Zubereitung der Blumenkohlfüllung:

- 1. Den Backofen auf 220 °C vorwärmen (Oberund Unterhitze)
- 2. Den Stiel des Blumenkohls entfernen. Die Röschen mit den Fingern abzwicken und in eine Schüssel geben. Damit die Blumenkohlfüllung nicht zu zäh wird, können die Stiele der Röschen zusätzlich entfernt und klein gehackt werden.
- 3. Die Butter in einer kleinen Pfanne vollständig schmelzen und über den Blumenkohl geben.
- 4. Knoblauchpulver, Salz, Chilipulver und Wasser auf dem Blumenkohl verteilen und alles gut vermischen.
- 5. Blumenkohl auf einem mit Backpapier belegten Blech verteilen.
- 6. Für 40 Minuten backen. Nach 20 Minuten, den Blumenkohl auf dem Blech etwas vermischen.

Zubereitung der Tacos:

- 1. Ganze Blätter des Kopfsalates abschneiden, gut waschen und abtropfen.
- 2. Die Blumenkohlfüllung in die Salatblätter geben und mit Gorgonzola, Cherry Tomaten, Käse und/oder Avocado ergänzen.
- 3. Den Salat aufrollen und fertig ist der Low-Carb Blumenkohl Taco!

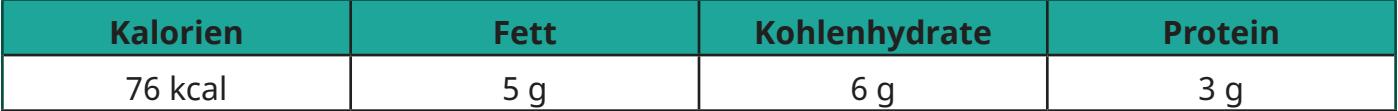